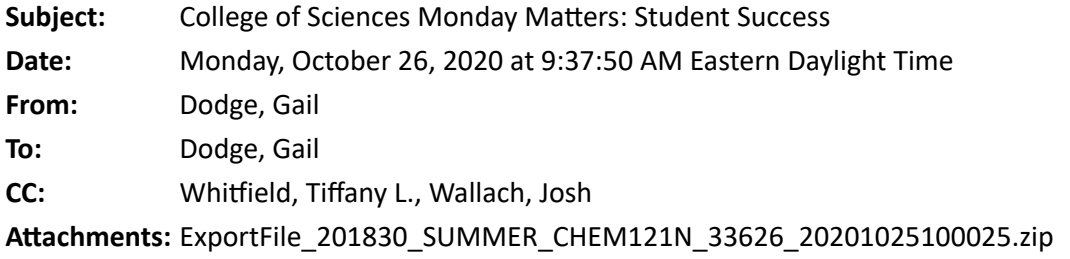

## Dear Colleagues:

Associate Dean Josh Wallach hosted a faculty forum on October 1 to discuss student success. One of the takeaways that emerged from that meeting is a desire to have one website that lists all of the existing programs in one place. Only when we know what is already being done will it be possible for us to see where the gaps are and where we have an opportunity to add something useful.

The university maintains a site dedicated to Student Success at https://www.odu.edu/success. Here you can find links to resources and programs. Additionally, we have revamped our Student Success site linked to the College of Sciences site to make it easy for students and faculty to locate resources: https://www.odu.edu/sci/student-success. In doing this we have realized that our other websites related to student resources and prospective students need to be reorganized, which we will now undertake. We will add new information to the COS success website as it becomes available. Please let us know of other student success resources that we are missing. Hopefully, this website will be useful for students and for faculty who want to refer students to resources.

Josh has created a Blackboard package that contains a content area called Student Resources that has links to some of the core resources. To import the package into your course, save the attached package to your computer, then navigate to your Blackboard course. On the left-hand menu under "Course Management", expand "Packages and Utilities" and choose "Import Package / View Logs". Choose "Import Package", click "Browse My Computer" and locate and choose the package on your computer. Scroll down on the page and under Select Course Materials, check the box next to "Content Areas" then click "Submit".

Best Regards, Gail

Gail Dodge Dean, College of Sciences Old Dominion University [gdodge@odu.edu](mailto:gdodge@odu.edu) 757-683-3432

\_\_\_\_\_\_\_\_\_\_\_\_\_\_\_\_\_\_\_\_